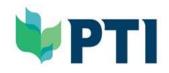

## Powering **Digital Transformation** for Enterprises Globally

**////** 

......

......

Learner Guide

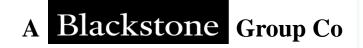

## INDEX

- 1. About PTI
- 2. About Simplilearn
- 3. Learning Management System
  - a. Registration
  - b. Dashboard
  - c. Learning Environment
    - Self-Learning
    - Live Virtual Classes
    - Assessment
    - Reference Material
    - Learning Tools: Help
    - Learning Tools: Notes
    - Learning Tool: Add to Calendar
- 4. Certificate

~~~

......

......

## **About PTI**

A Powerhouse of Cutting-Edge Premiere Online Training, & Consulting Co, differentiating us distinctively from our peers:

- Courses of high practicality to assist business owners & and professionals;
- Saving enormous numbers of years to accumulate hands-on experiences;
- More rapidly **expedite success potentially**;
- Better reinforces leading position;
- Sole distributor for Simplilearn for HKSAR;
- Invited to participate in The QS Global Employer Survey of QS World University Ranking for 3 years
- Books published by PTI sold to 15+ countries globally
- Senior executive and practitioner experience in listed cos, investment banks, private equity, and banks etc. with working exposures to 10+ different countries/places and 4 regions

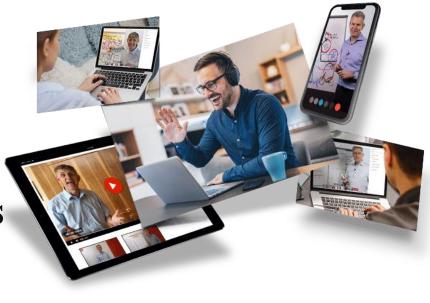

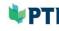

## **About Simplilearn - We are the World's #1 Online Bootcamp**

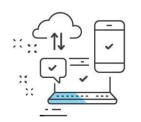

Scalable Platform offering live interactive courses from experts
60K monthly learners | 80%+ completion rat

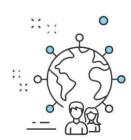

#### Learners from **100+ of Fortune 500 companies**

► HQ in US with offices in UK, Singapore, Inc

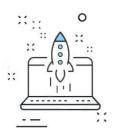

#### Focused on **Digital Skills**

Building Organizations for tomorrow

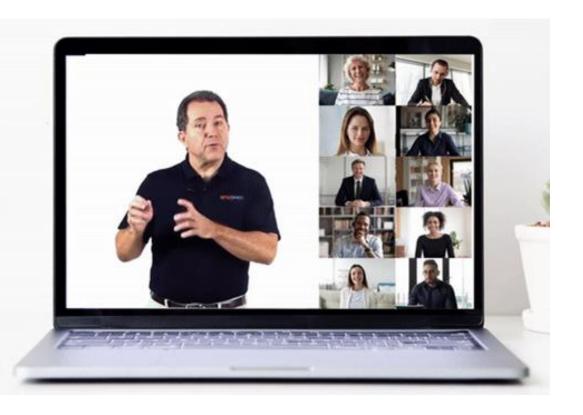

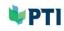

#### **Comprehensive Coverage of Digital Skills**

| Data & AI                                     | Technology                          | <b>Digital Operations</b>      | <b>Digital Business</b>   |
|-----------------------------------------------|-------------------------------------|--------------------------------|---------------------------|
| Data Science                                  | Cloud Computing<br>and Architecture | Agile and Scrum                | <b>Digital Marketing</b>  |
| Artificial Intelligence<br>& Machine Learning | DevOps                              | <b>Project Management</b>      | Digital<br>Transformation |
| Data Engineering                              | <b>Cyber Security</b>               | Lean Six Sigma                 | Product & Design          |
|                                               | Full Stack Web<br>Development       | IT service and<br>architecture |                           |

#### **Curriculum Co-Created and Certified by Best-in-Class Partners**

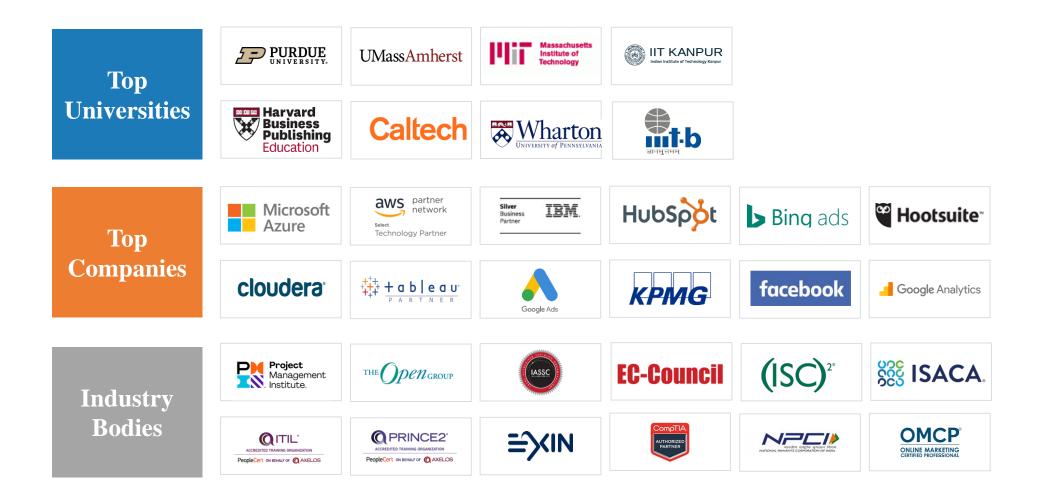

#### **Trusted by Global Brands**

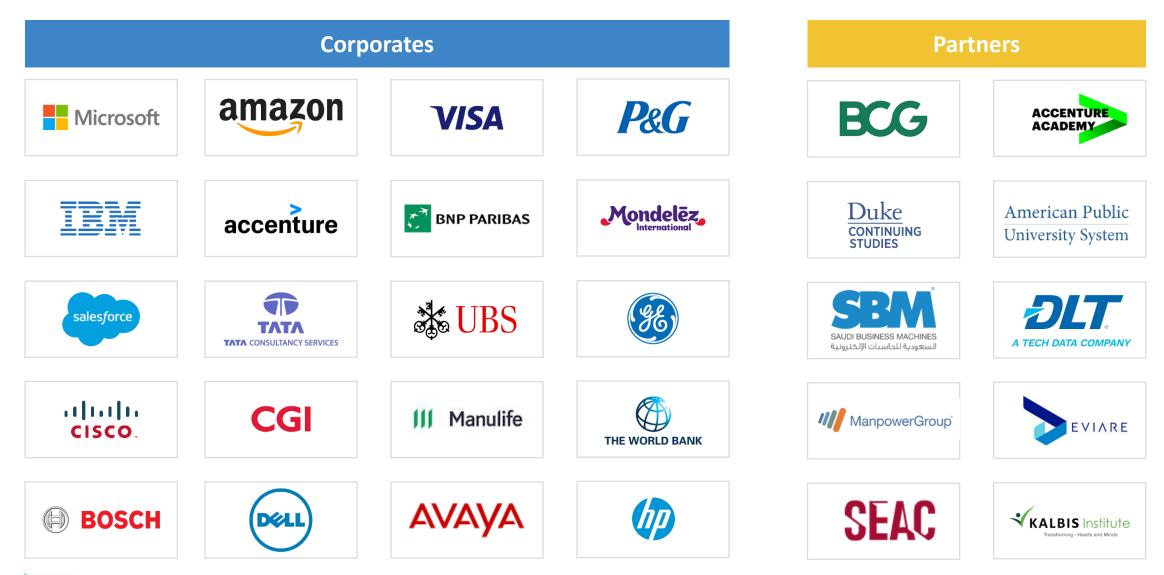

🖤 PTI

#### **Platform Built to Deliver Live Interaction & High Engagement at Scale...**

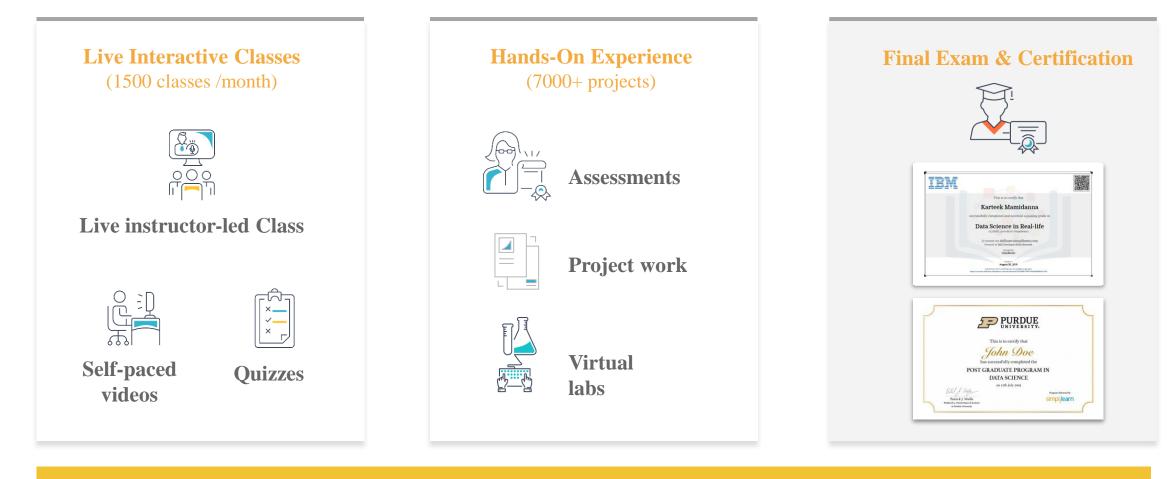

24X7 Support | Teaching Assistants | Dedicated Customer Success Manager

... resulting in industry-leading 80%+ completion rates

VPTI 💜

# LMS – Learning Management System

~~~

~~~

## **Registration** (1/3)

After you are added to the Learning Management System as a learner, you will receive an email.

#### **Click on the URL** to log in your

learner a/c, set your own password and activate the course(s) assigned to you.

#### Recommended browsers:

- Google Chrome
- Firefox
- Microsoft Edge

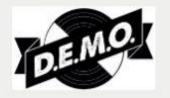

#### learn

Hi Learner,

You have been invited to take Digital Marketing Strategy on the

learning portal.

Register your account and activate your courses by clicking the link below:

.lms.simplilearn.com/affiliate/activate/learner/email/nithin. https://1. raj%40simplilearn.com/gid/2605/ts/1551960909/tk/clZKX3K6iyNHuaZseC0CaTWRy5KliA EsSIntQc9xOQo

Good Learning!

Regards,

Team Simplilearn

🗣 PTI

The first time you log in to your account, you are required to go through a **threestep** setup that prompts you to fill in your profile and design a custom study plan.

#### Step 1: Set up vour Simplilearn profile

- ➤ Enter your Name
- ➤ Set up your own password
- ➤ Select **the time zone** you belong to
- Please complete the form and select "I agree to be contacted over email"
- ≻ Click Sign-up

| Name"                             |  |
|-----------------------------------|--|
|                                   |  |
| Password*                         |  |
| Confirm Password*                 |  |
| lime zone*                        |  |
| I agree to be contacted over mail |  |
| SIGN UP                           |  |

**Note**: This is the default login page of you learning portal. To start or return to your course, you need to click on.

## Please bookmark the URL for future access.

URL - https://pti.lms.simplilearn.com

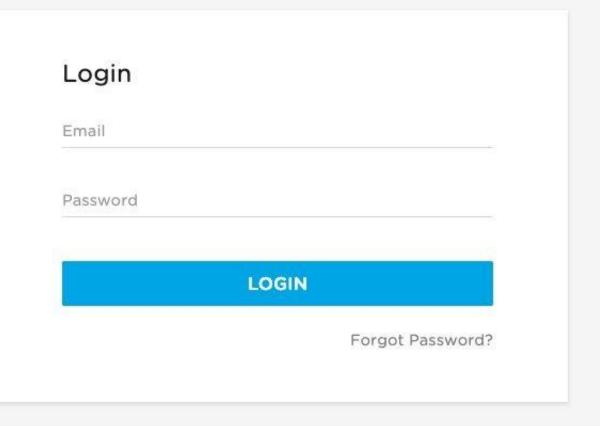

#### **Dashboard – Master Program or Learning Path View**

🗣 PT I

To get started with your learning journey, click on the **Go To Program** button to view the list of courses assigned in the Learning path.

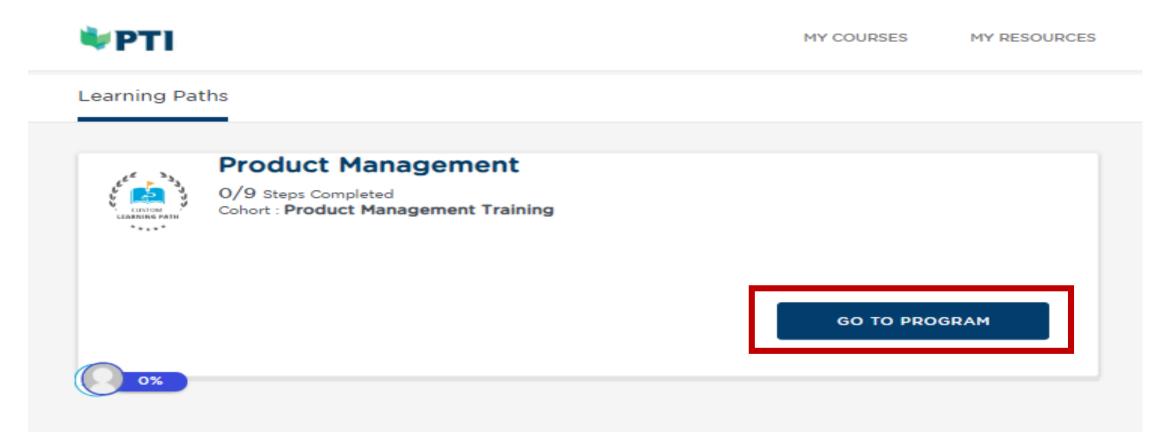

### **Dashboard – Master Program or Learning Path View**

To get started with your course, click on the **course tile** and it will take you to the course's Learning Environment.

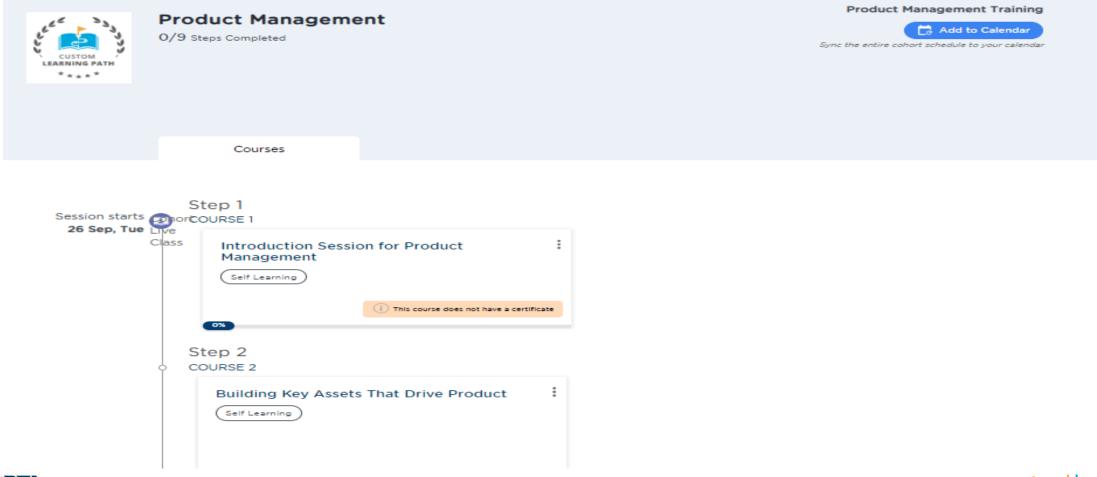

#### **Dashboard – Certification Program View**

To get started with your course, click on the **course tile** and it will take you to the course's Learning Environment.

| ₩PTI                                  | MY COURSES MY RESOURCES COMMUNITY |
|---------------------------------------|-----------------------------------|
| Learning Paths Certification Programs |                                   |
| Search                                | Category V Sort By V              |
| PMP :<br>Live Classes Self Learning   |                                   |
| Course expires in 29 days             |                                   |
|                                       |                                   |

## **Learning Environment - Self-Learning Section**

Once you select a course, the self-learning tab is the first thing you see. All sections are divided into lessons. You will see your progress bar fill as you watch the videos in each lesson.

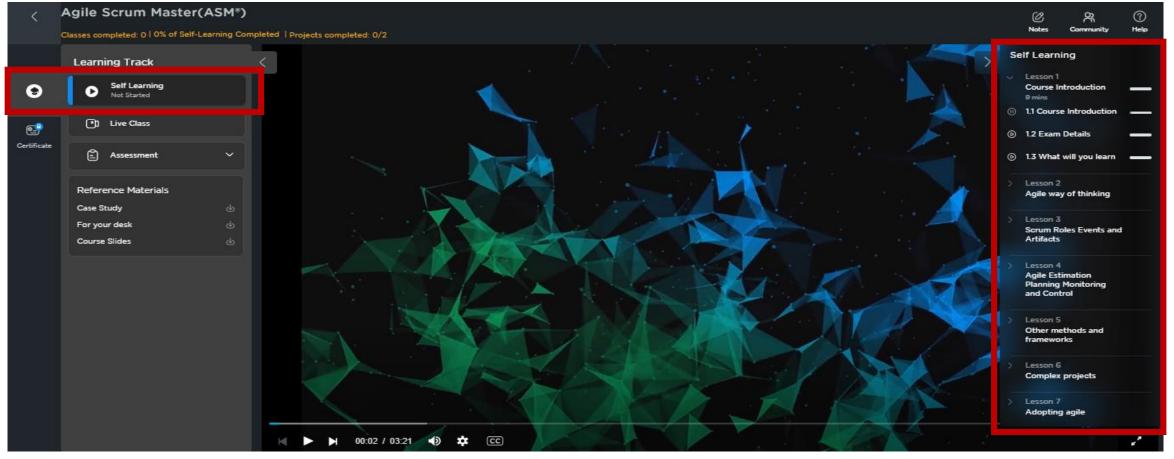

## **Learning Environment - Live Class Section (1/4)**

For online courses with embedded Live Virtual Classes (LVCs), there may be **more than 1 batches of LVCs** for learners to choose. Pls. click "**Live Class**" tab to see available batches.

|            | Programming Basics and Da                       | ta Analytics                   | with Python                                                                                                    |                              |          |              |           |                                               |              | A 0             |
|------------|-------------------------------------------------|--------------------------------|----------------------------------------------------------------------------------------------------|------------------------------|----------|--------------|-----------|-----------------------------------------------|--------------|-----------------|
|            | classes completed; 0   the of belf-seaming comp | slated   Projects core         | plated: 0/h                                                                                                    |                              |          |              |           |                                               | Refer        | Community Helse |
|            | Learning Track                                  | Live Clas                      | ises                                                                                                    |                              |          |              |           |                                               |              |                 |
| •          | Saff Learning     PL Compilied                  | My Classes                     | Available Classes Past Cl                                                                                                    | ACCAS                        |          |              |           |                                               |              |                 |
|            | D Une Class                                     |                                |                                                                                                    |                              |          |              |           |                                               | Class Regist | ration Policy   |
|            | C Americant ~                                   | Clubal Line Class II Progress  |                                                                                                    |                              |          |              |           |                                               |              |                 |
| Cetificate |                                                 |                                |                                                                                                    | alytics with Python NOV 2023 | batch 1  |              |           |                                               |              |                 |
|            |                                                 | - Sta                          | rts: Nov 04, 2028                                                                                                    |                              |          |              | •         | 75                                            |              |                 |
|            |                                                 | () Sta                         | rta: 11:30 (HKT)                                                                                                    |                              |          |              |           | ions Present                                  |              |                 |
|            |                                                 | End                            | 4 Hrs                                                                                                    |                              |          |              |           | mations present                               |              |                 |
|            |                                                 |                                |                                                                                                    |                              |          |              |           |                                               |              |                 |
|            |                                                 | Sec                            | sions                                                                                                    |                              |          |              |           |                                               |              |                 |
|            |                                                 |                                | NOV 0.4                                                                                                    | NOV OS                       | NOV 18   | NOV 19       | NOV 26    | NOV 26                                        | DEC 02       |                 |
|            |                                                 | <                              | 04                                                                                                    | 05                           | 18       | 19           | 25        | 26                                            | 02           | >               |
|            |                                                 |                                | SATURDAY                                                                                                    | SUNDAY                       | SATURDAY | SUNDAY       | SATURDAY  | SUNDAY                                        | SATURDAY     |                 |
|            |                                                 |                                |                                                                                                    |                              |          |              |           |                                               | Register     |                 |
|            |                                                 | Progra<br>5te<br>() Ste<br>6te | No         No         No< | alytics with Python NOV 2023 | batch 2  |              | 0/10 Sec  | 16<br>sions Present<br>sessions of this class |              |                 |
|            |                                                 |                                | NOV 26                                                                                                    | DEC 02                       | DEC 03   | DEC          | DEC       | DEC                                           | DEC          |                 |
|            |                                                 |                                | 26                                                                                                    | 02                           | 03       | 09           | 10        | 16                                            | 17           |                 |
|            |                                                 | <                              | SUNDAY                                                                                                    | SATURDAY                     | SUNDAY   | SATURDAY     | SUNDAY    | SATURDAY                                      | SUNDAY       |                 |
|            |                                                 |                                |                                                                                                    |                              |          | Next Session | Lipcoming | Vacaming                                      | Upcoming     |                 |
|            |                                                 |                                |                                                                                                    |                              |          |              |           |                                               |              |                 |
|            |                                                 |                                |                                                                                                    |                              |          |              |           |                                               | Register     |                 |

#### **Learning Environment - Live Class Section (2/4)**

<u>IMPORTANT</u>: Learner needs to register for the preferred LVC batch <u>by clicking "Register" button</u>
<u>Even there is only 1 available batch, learners still need to register</u>, in order to attend the LVCs.

| Programming Basics and Data<br>Classes completed, 01 6% of Self-Learning Complet |                                                                                       |                                                                                                    |               |                                                              |                  |          |                                                                                   | e<br>Har                                                             | <u>R</u> | 0     |
|----------------------------------------------------------------------------------|---------------------------------------------------------------------------------------|----------------------------------------------------------------------------------------------------|---------------|--------------------------------------------------------------|------------------|----------|-----------------------------------------------------------------------------------|----------------------------------------------------------------------|----------|-------|
|                                                                                  | Live Classes<br>My Classes<br>Global Live C<br>Program<br>Starts:<br>Ends:<br>Session | Available Class<br>Available Class<br>ming Basics a<br>Nov 04, 2023<br>Dec 16, 2023<br>11:30 (HKT)<br>15:30 (HKT) | nd Data Analy | IS<br>tics with Python NC<br>NOV 18<br><b>18</b><br>SATURDAY | NOV 2023 batch 1 | 0/11 Set | 0%<br>ssions Present<br>9 sessions of this class<br>NOV 26<br><b>26</b><br>SUNDAY | Class Regist<br>Class Regist<br>DEC 02<br>O2<br>SATURDAY<br>Register |          | Party |
|                                                                                  | 🗂 Starts:                                                                             | Nov 18, 2023                                                                                                    |               | tics with Python NC                                          | 0V 2023 batch 2  | (        | 0%                                                                                |                                                                      |          |       |

#### **Learning Environment - Live Class Section (3/4)**

#### After clicking "**Register**" button, pls click "**OK**" to confirm.

| <               | Programming Basics and Da                                         | ta Analytic | s with Pythe                                  | on                                       |                                   |                                 |                                                             | Ø                                           | Ř                         | ?    |
|-----------------|-------------------------------------------------------------------|-------------|-----------------------------------------------|------------------------------------------|-----------------------------------|---------------------------------|-------------------------------------------------------------|---------------------------------------------|---------------------------|------|
|                 | Classes completed: 0   6% of Self-Learning Comp<br>Learning Track |             | <b>pti.lms.simplile</b><br>Are you sure you v | arn.com says<br>want to register for thi | s class?                          |                                 |                                                             | Notes<br>Class Regis                        | Community<br>tration Poli | Help |
| 9               | Self Learning<br>6% Completed                                     | My Class    | Your registered cla                           | asses will appear unde                   |                                   | Cancel                          |                                                             |                                             |                           | _    |
| (1)<br>Practice | Class                                                             | L S.        | nds: 02:00 (HKT                               | 4 Hrs<br>≻                               |                                   |                                 | <b>)/11 Sessions Preser</b><br>d atleast 9 sessions of this |                                             |                           |      |
| Labs            | Assessment ✓                                                      | <           | DEC<br>09<br>SATURDAY<br>Next Session         | DEC<br>10<br>SUNDAY<br>Upcoming          | DEC<br>16<br>SATURDAY<br>Upcoming | DEC<br>17<br>SUNDAY<br>Upcoming | JAN<br>06<br>SATURDAY<br>Upcoming                           | JAN<br>07<br>SUNDAY<br>Upcoming<br>Register | >                         |      |

#### **Learning Environment - Live Class Section (4/4)**

- •Once successfully registered, you can see the LVCs under "My Classes" button.
- •On the day of the training, you will get the option of "Join Class"
- Just in case you can not attend any of the LVCs after you have registered, you can still watch replay of the LVC recordings under the "Past Classes" tab.

| <           | Building Key Assets That D<br>Classes completed: 0   0% of Self-Learning Cor |                                                                                                    | C<br>Notes                             | Community | ()<br>Help |
|-------------|------------------------------------------------------------------------------|----------------------------------------------------------------------------------------------------|----------------------------------------|-----------|------------|
| •           | Learning Track           Self Learning           Not Started                 | C Live Classes<br>My Classes Past Classes                                                                                                    |                                        |           |            |
| Certificate | Live Class<br>Reference Materials<br>Student Guides                          | Exclusive Live Class          • Starting Soon          Building Key Assets That Drive Product- Session 1            • Starts: Oct 10, 2023         • Sessions         • Ends: Oct 10, 2023         • Session         • Starts: 11:30 (IST)         • 2 Hrs         • Ends: 13:30 (IST)         • 2 Hrs         • Session          Session          • Oct         • Oct | Yet to be started<br>1/1 Sessions Left | :         |            |
|             |                                                                              | Next Session                                                                                                    |                                        |           |            |

#### **Assessment - Project**

**PT** 

Under the Assessment Tab, you will find the Project section with all the details related to the same.
Participants will prepare the answers based on the project they opt for and then submit the details on the LMS.

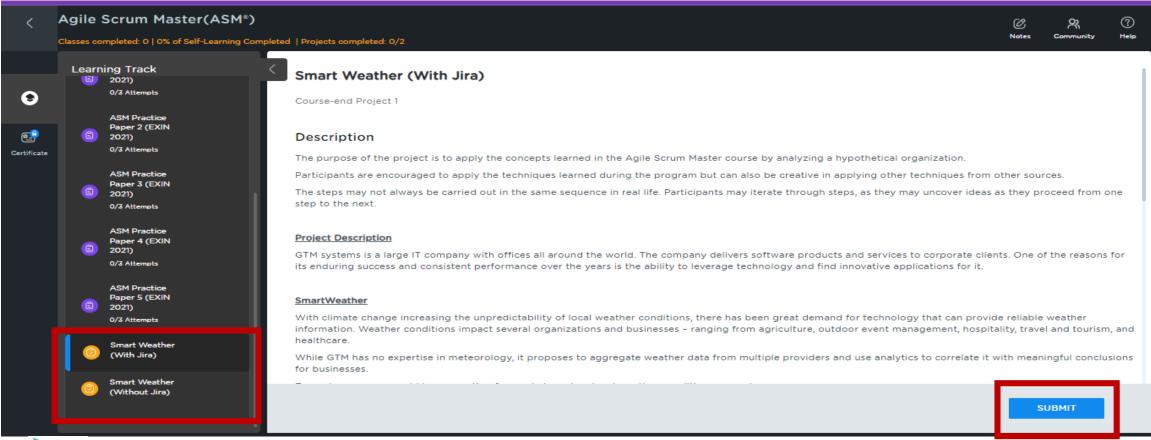

simpl<sub>i</sub>learn / 21

#### **Assessment – Project Submission**

- •Once learner click on the **Submit** button, there will a pop-up where learners will have to upload the work they have prepared.
- •Learners can submit the project in pdf, doc, ppt, jpeg, png.
- •After submission, upon completing project evaluation by Instructor(s), results will be posted on LMS.

| Agile Scrum Master(ASM*) |                                                        |                                                    | Smart Weather (W                                 |                              |   |     | © x 0                                                                                                    |
|--------------------------|--------------------------------------------------------|----------------------------------------------------|--------------------------------------------------|------------------------------|---|-----|----------------------------------------------------------------------------------------------------|
|                          |                                                        | mpleted   Projects complet                         | rour me size shouldn't exceed                    | IO PID                       |   |     | Notes Community Help                                                                                                    |
| Lear                     | ning Track                                             | Smart Wea                                          | Writeup *                                        |                              |   |     |                                                                                                    |
|                          | ASM Practice<br>Paper 1 (EXIN<br>2021)<br>0/3 Attempts | Course-end Pro                                     |                                                  | Start by dropping files here |   | ADD |                                                                                                    |
|                          | ASM Practice<br>Paper 2 (EXIN<br>2021)                 | Description<br>The purpose of                      | Attach pdf, doc, ppt, jpg, png                   |                              |   |     | vpothetical organization.                                                                                                 |
|                          | 0/3 Attempts<br>ASM Practice                           | Participants are<br>The steps may r                |                                                  | Start by dropping files here |   | ADD | pplying other techniques from other sources.<br>ps, as they may uncover ideas as they proceed from one step to the next.  |
|                          | Paper 3 (EXIN<br>2021)<br>0/3 Attempts                 | Project Descrip                                    | Attach pdf, doc, ppt, jpg, png                   |                              |   |     | and services to corporate clients. One of the reasons for its enduring                                                    |
|                          | ASM Practice<br>Paper 4 (EXIN<br>2021)                 | GTM systems is<br>success and co                   | Source Code *                                    | Start by dropping files here |   | ADD | plications for it.                                                                                                    |
|                          | 0/3 Attempts<br>ASM Practice                           | SmartWeather<br>With climate ch<br>conditions impa | Attach pdf, doc, ppt, jpg, png                   |                              |   |     | for technology that can provide reliable weather information. Weather t, hospitality, travel and tourism, and healthcare. |
|                          | Paper 5 (EXIN<br>2021)<br>0/3 Attempts                 | While GTM has<br>Example use ca                    | Additional Remarks:<br>(Maximum 1200 characters) |                              |   |     | d use analytics to correlate it with meaningful conclusions for businesses.                                               |
| 0                        | Smart Weather<br>(With Jira)                           | 1. Consumpt<br>2. Number o<br>3. Likelihood        | Start writing here                               |                              |   |     |                                                                                                    |
| 0                        | Smart Weather<br>(Without Jira)                        | The main system                                    |                                                  |                              | 1 |     | ems. Apart from this, clients can ask for specific services or apps based                                                 |
|                          |                                                        |                                                    |                                                  | SUBMIT PROJECT               |   |     |                                                                                                    |

#### **Assessment - Test**

- •Under the Assessment Tab, you will find the Test section will all the details
- Participants will get a total of 3 attempts to pass the test. In case the learner is unable to pass, learners will get to review the incorrect answers.

| <           | Agile S    | Scrum Master(ASM <sup>®</sup> )                                                         |                                  |             |                                                                                                    |                                    | Ø     | Ř         | ?    |
|-------------|------------|-----------------------------------------------------------------------------------------|----------------------------------|-------------|----------------------------------------------------------------------------------------------------|------------------------------------|-------|-----------|------|
|             | Classes co | mpleted: 0   0% of Self-Learning Com                                                    | pleted   Projects completed: 0/2 |             |                                                                                                    |                                    | Notes | Community | Help |
|             | Learn      | ing Track                                                                               | <                                | 40          | 01:30:00Hrs                                                                                                    |                                    |       |           |      |
| •           | Þ          | Self Learning<br>Not Started                                                            |                                  | Questions   | Duration                                                                                                    | TAKE-IT-NOW                        |       |           |      |
| Certificate | C          | Live Class                                                                              |                                  | INSTRUCTION | IS                                                                                                    |                                    |       |           |      |
|             | Ē          | Assessment ^                                                                            |                                  | • Each Qu   | uestion has multiple options out of wh                                                                                   | nich one or more may be correct.   |       |           |      |
|             | comp       | um 1 project & 1 test must be<br>leted/passed as a part of<br>cation unlocking criteria |                                  | Your tes    | pause the test in between and you a<br>st will resume from where you left, bu<br>ount of time you've taken in the previo | t the test time will be reduced by |       |           |      |
|             | 8          | ASM Practice<br>Paper 1 (EXIN<br>2021)<br>0/3 Attempts                                  |                                  |             |                                                                                                    |                                    |       |           |      |
|             | (2)        | ASM Practice<br>Paper 2 (EXIN<br>2021)<br>0/3 Attempts                                  |                                  |             |                                                                                                    |                                    |       |           |      |
|             | 8          | ASM Practice<br>Paper 3 (EXIN<br>2021)<br>0/3 Attempts                                  |                                  |             |                                                                                                    |                                    |       |           |      |
|             | ß          | ASM Practice<br>Paper 4 (EXIN<br>2021)                                                  |                                  |             |                                                                                                    |                                    |       |           |      |
| <b>PTI</b>  |            |                                                                                         |                                  |             |                                                                                                    |                                    |       | simpl;    | earn |

### **Learning Environment – Reference Material Section**

All the downloadable reference material is available under the "**Reference Material** section. Learners can download and keep it for future reference

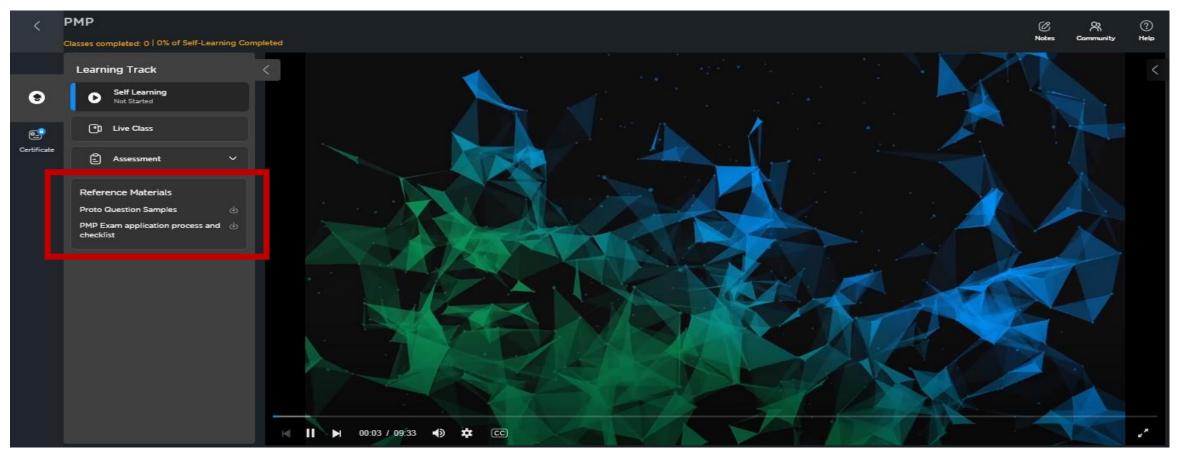

## **Learning Tool – Help Section**

**Help** Section - Clicking "Help" icon will take you to a page showing program-specific FAQs & other info. You can also raise tickets using the "Help" section.

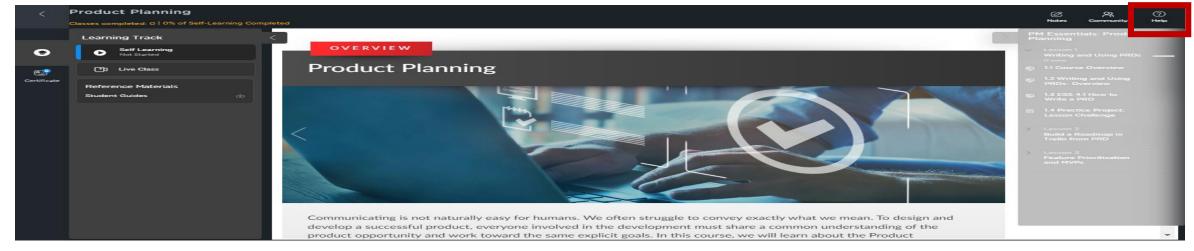

My Notes Section – You can take notes (time-stamped) and stored (after selecting "Save" under "My Notes").

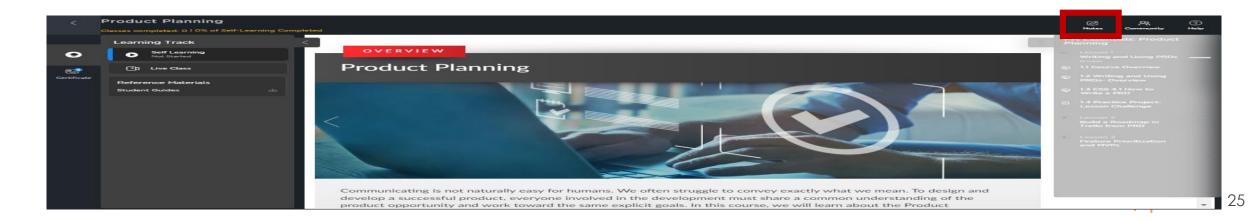

### **Learning Tool – Add to Calendar**

There is an option to add the Live class schedule to your personal/official calendar, by selecting the option.

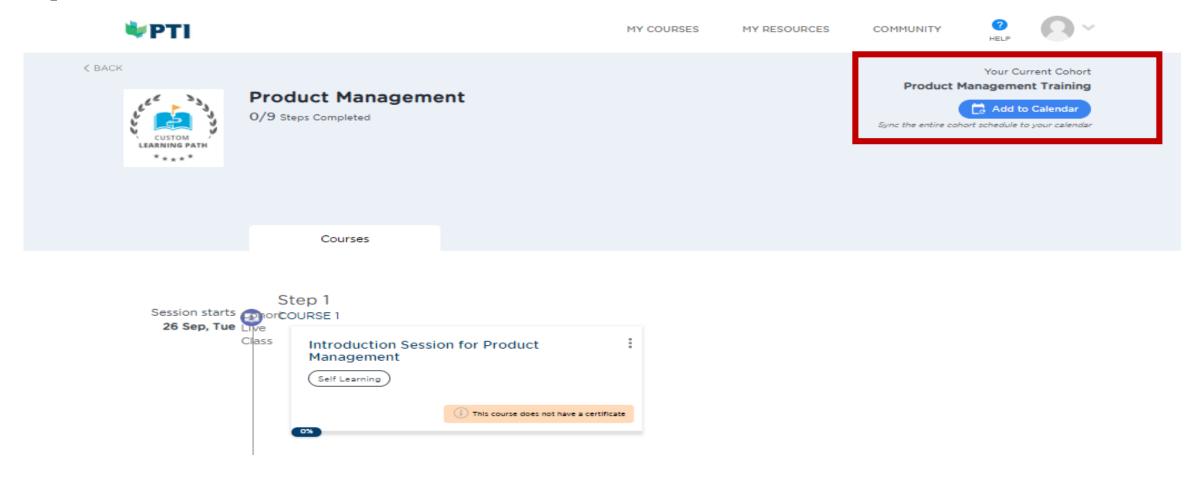

#### Certificate

Once you have completed the course as per the course requirements, you will be able to unlock the courseend certificate.

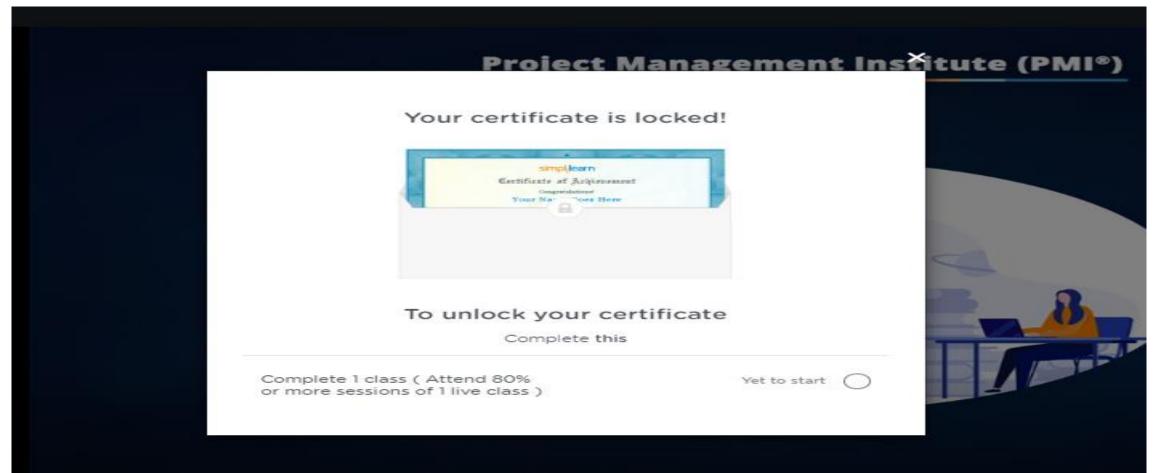

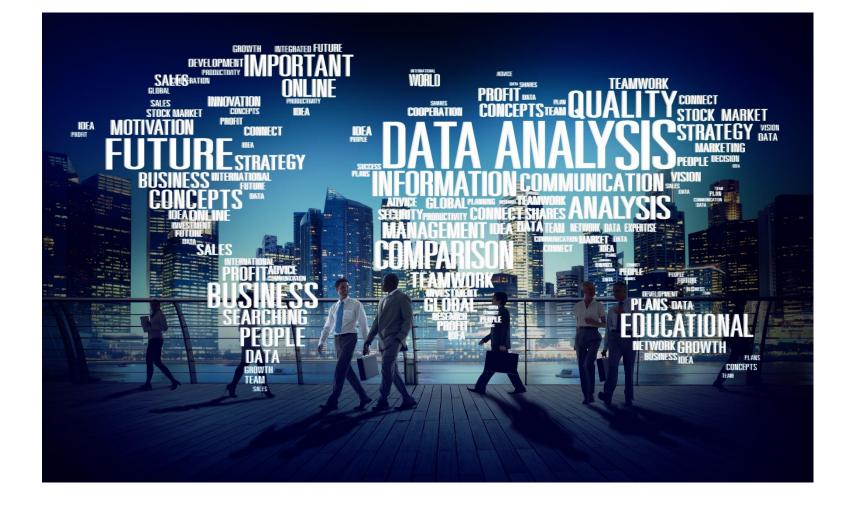

#### THANK YOU

#### **PTI Professional Development Limited**

20/F. Wellable Commercial Building, 513 Hennessy Road, Causeway Bay, Hong Kong <u>http://www.the-pti.com</u> <u>info@the-pti.com</u>

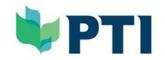

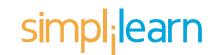